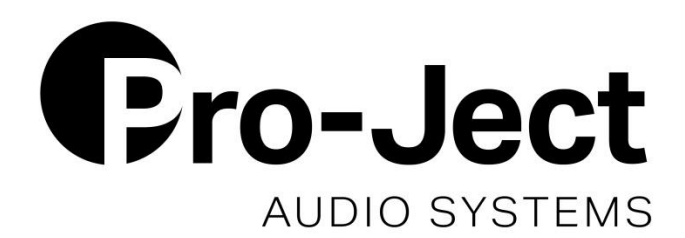

# ИНСТРУКЦИЯ ПО ЭКСПЛУАТАЦИИ Pro-Ject T2 W

#### Уважаемые меломаны,

Поздравляем с покупкой и благодарим вас за выбор проигрывателя Pro-Ject Audio Systems.

Ваш проигрыватель T2 W был изготовлен вручную и тщательно протестирован опытными специалистами, чтобы обеспечить вам долгие годы приятного и бесперебойного использования.

Если вам требуется дополнительная помощь, пожалуйста, свяжитесь с вашим дилером.

#### **Важно:**

Ваш проигрыватель был отправлен частично разобранным, чтобы избежать повреждения чувствительных частей. Сразу после получения убедитесь, что упаковка и проигрыватель не были повреждены в процессе транспортировки. При отсутствии частей или повреждении устройства, пожалуйста, не используйте его и свяжитесь с вашим дилером.

#### **Содержание**

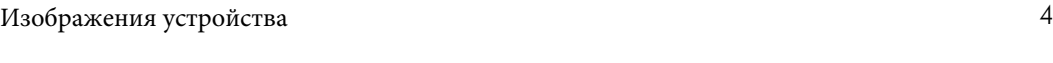

#### **Настройка**

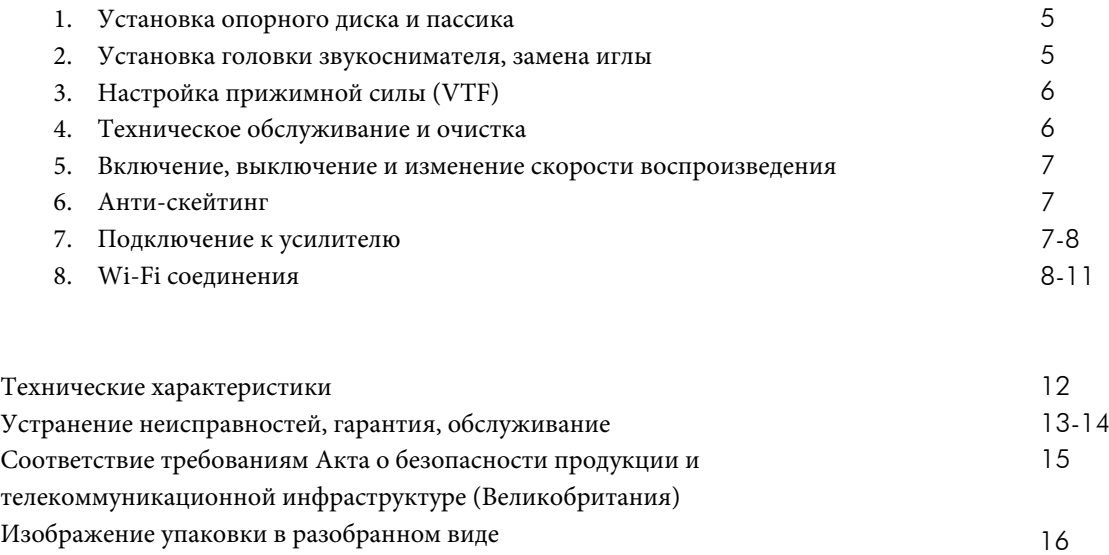

#### Пожалуйста, помогите защитить окружающую среду:

#### **Утилизация упаковочного материала:**

Упаковка проигрывателя Pro-Ject тщательно продумана для того, чтобы защитить его от повреждений при транспортировке. Настоятельно рекомендуется сохранить оригинальную упаковку, чтобы использовать ее впоследствии для безопасной перевозки вашего проигрывателя. При изготовлении упаковки использовались экологически безопасные материалы, поэтому если вы не планируете ее использовать, сдайте ее на переработку.

## Общая информация:

## Элементы управления, компоненты и соединения

- 1 ОПОРНЫЙ ДИСК С ФЕТРОВЫМ МАТОМ
- 2 ШАССИ
- 3 РЕГУЛЯТОР СКОРОСТИ
- 4 ДВИГАТЕЛЬ СО ШКИВОМ
- 5 ПАССИК
- 6 СУБДИСК<br>7 ПРОТИВО
- 7 ПРОТИВОВЕС ТОНАРМА<br>8 ВИНТ РЕГУЛИРОВКИ АНТ
- 8 ВИНТ РЕГУЛИРОВКИ АНТИСКЕЙТИНГА С ШКАЛОЙ<br>9 ОПОРА / ФИКСАТОР ЛЛЯ ТРАНСПОРТИРОВКИ ТОН
- 9 ОПОРА / ФИКСАТОР ДЛЯ ТРАНСПОРТИРОВКИ ТОНАРМА
- 10 ПОДЪЕМНИК ТОНАРМА
- 11 ТРУБКА ТОНАРМА
- 12 ДЕРЖАТЕЛЬ ГОЛОВКИ С УПОРОМ ПОД ПАЛЕЦ И УСТАНОВЛЕННЫМ ЗВУКОСНИМАТЕЛЕМ
- 13 КРЫШКА
- 14 ПЕТЛИ КРЫШКИ
- 15 ФИКСАТОРЫ
- 16 РАЗЪЕМ ПИТАНИЯ
- 17 ЛИНЕЙНЫЙ ВЫХОД RCA, ETHERNET, КНОПКА СБРОСА Wi-Fi, КНОПКА ВКЛ/ВЫКЛ Wi-Fi, ИНДИКАТОР СОСТОЯНИЯ Wi-Fi

## Аксессуары

- 1 ПЕРЕХОДНИК
- 2 ШЕСТИГРАННЫЙ КЛЮЧ 1,5 мм
- 3 ПРОТИВОВЕС № 105 (ДЛЯ ГОЛОВКИ ЗВУКОСНИМАТЕЛЯ ВЕСОМ 5 11,5 г)
- 4 ДВУХТОЧЕЧНЫЙ ШАБЛОН ДЛЯ ВЫРАВНИВАНИЯ ГОЛОВКИ ЗВУКОСНИМАТЕЛЯ
- 5 СОЕДИНИТЕЛЬНЫЙ КАБЕЛЬ (CONNECT IT E RCA)
- 6 РУКОВОДСТВО ПО НАСТРОЙКЕ
- 7 УНИВЕРСАЛЬНЫЙ ИСТОЧНИК ПИТАНИЯ

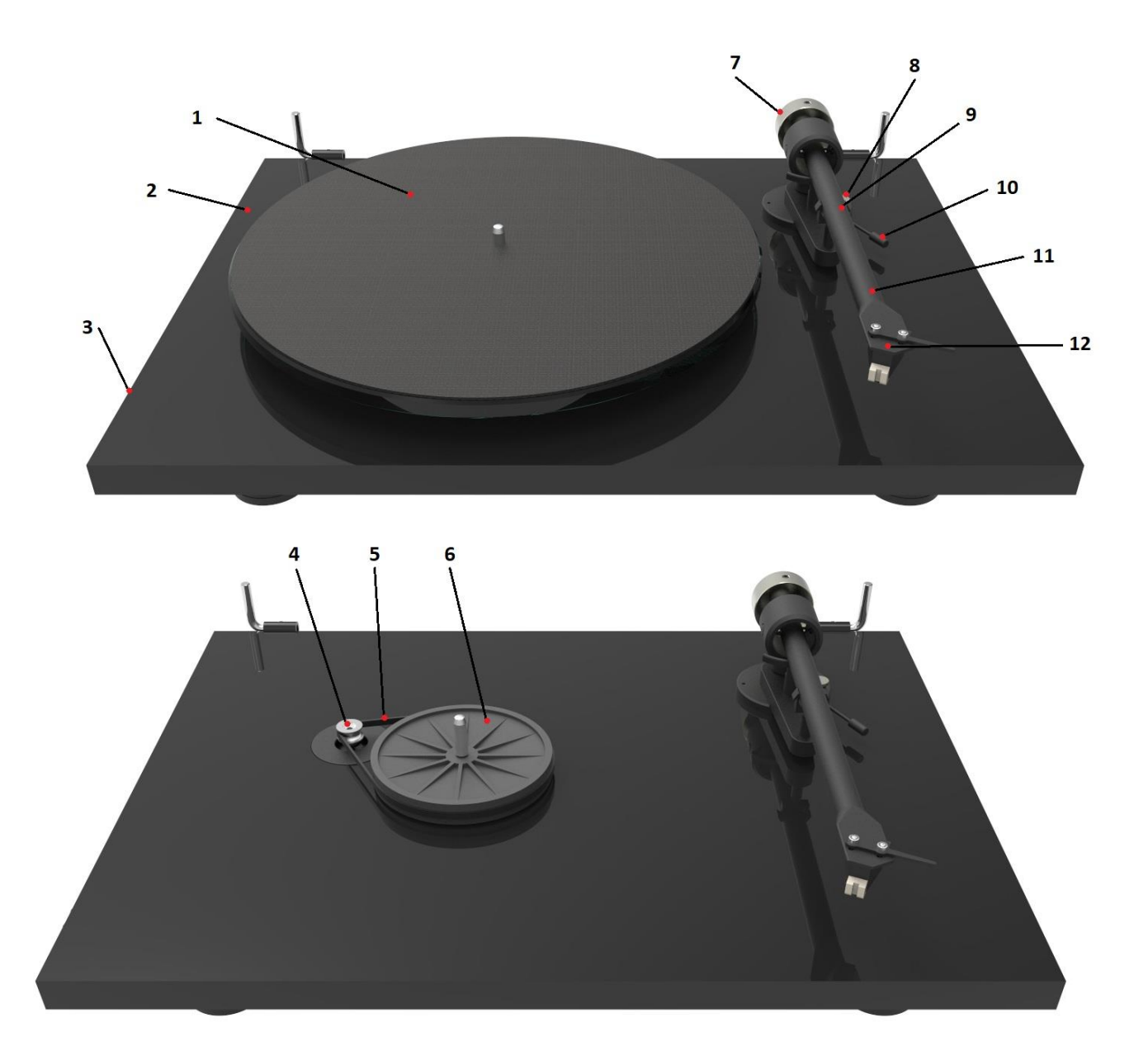

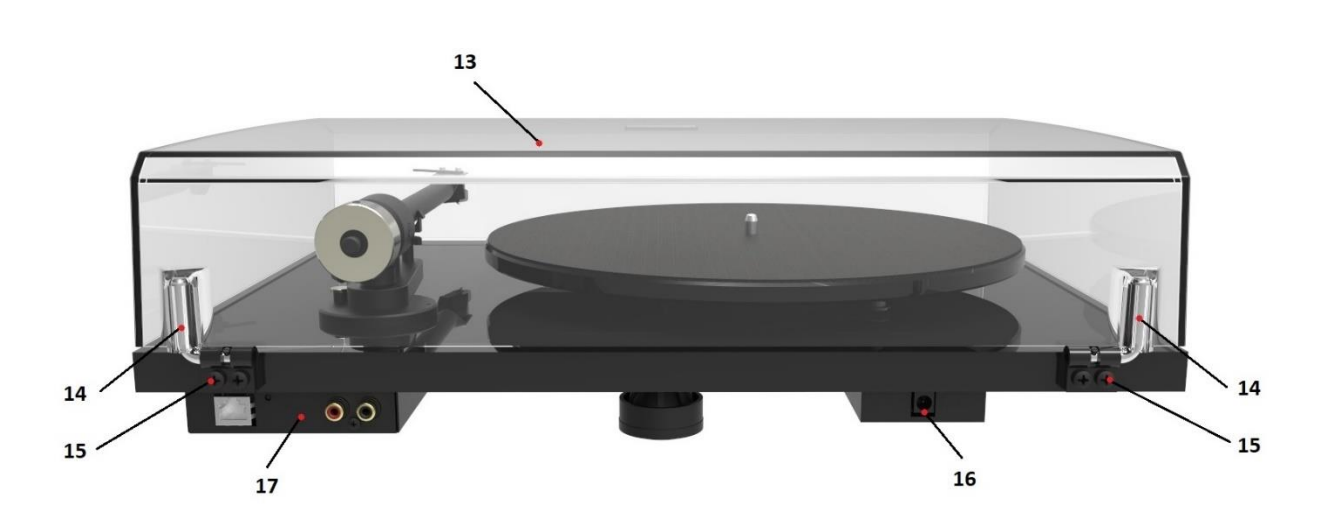

## **НАСТРОЙКА**

#### **1. Установка опорного диска и пассика**

Извлеките пассик из коробки с принадлежностями и установите его, как показано на рисунке ниже. Разместите фетровый диск поверх опорного диска.

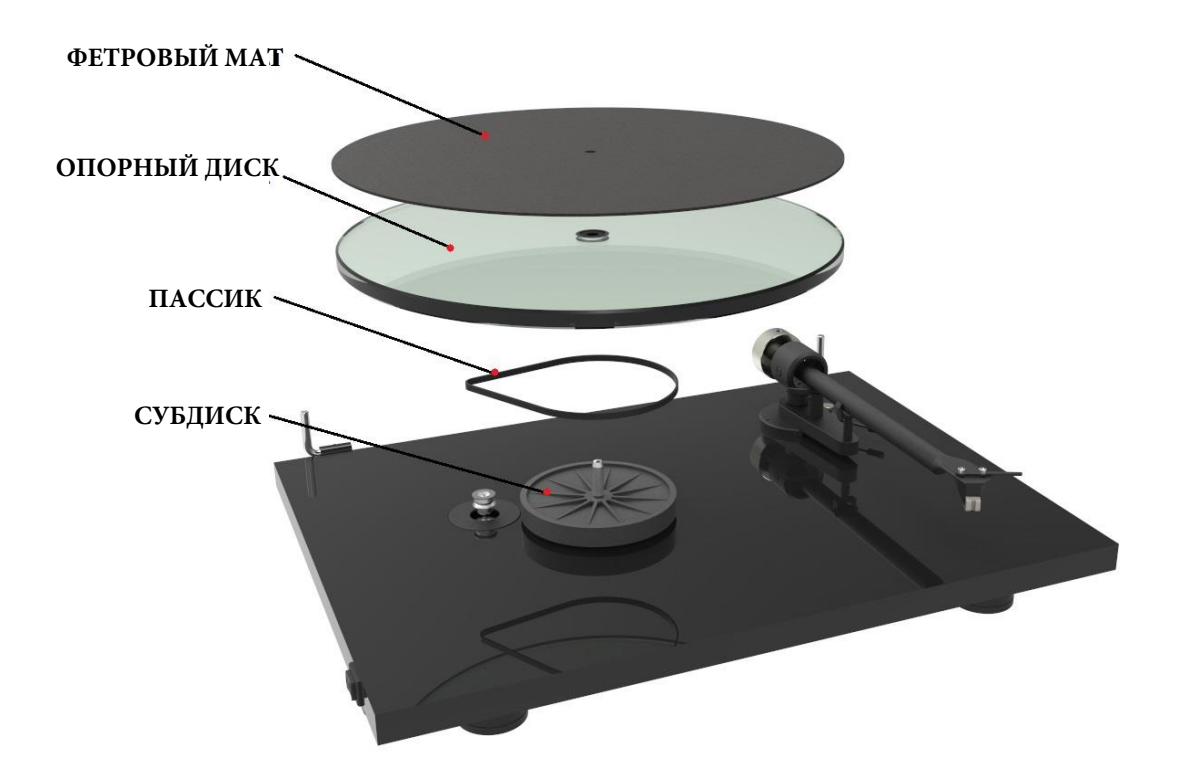

#### **2.Установка звукоснимателя, замена иглы**

\*Если вы приобрели проигрыватель в комплекте с звукоснимателем, пропустите этот шаг. Установите звукосниматель на держатель с помощью специальных инструментов, идущих в комплекте с звукоснимателем. Допускается установка любых звукоснимателей с расстоянием между монтажными отверстиями ½ дюйма.

Подключите звукосниматель в соответствии с приведенными ниже указаниями:

- Белый левый канал L+
- Красный правый канал R+
- Зеленый правый канал R-
- Синий левый канал L-

Для настройки положения звукоснимателя используйте двухточечный шаблон, который входит в комплект аксессуаров T2 W. Если вы никогда не выполняли настойку с использованием шаблона, обратитесь к своему дилеру.

Поврежденная или изношенная игла может повредить ваши пластинки, поэтому необходимо своевременно производить ее замену.

Перед извлечением иглы из звукоснимателя и заменой ее на новую, снимите защитный колпачок. Тип сменной иглы для предварительно установленного звукоснимателя Sumiko Rainier: Игла Sumiko Rainier. При возникновении сомнений обратитесь к сертифицированному специалисту!

#### **3. Настройка прижимной силы**

Т2 W поставляется с противовесом, уже установленным на тонарме, прижимная сила предварительно отрегулирована на заводе.

Для ручной регулировки или точной настройки прижимной силы ослабьте шестигранный винт на верхней части противовеса (7) с помощью прилагаемого шестигранного ключа. Снимите защитный колпачок иглы и поместите измеритель прижимной силы иглы на опорный диск. Для настройки нужного значения прижимной силы опустите подъемник тонарма (10), как показано на рисунке, и поместите кончик иглы на одну из отметок на шкале измерителя прижимной силы. Например, для головки звукоснимателя Sumiko Rainier необходимо установить прижимную силу **20 мН**, поэтому поместите иглу на отметку 20 мН.

Если шкала измерителя прижимной силы занимает нейтральное ровное положение, когда тонарм опускается на нужную точку, значит, установлено верное значение прижимной силы. Однако, если давление недостаточное или чрезмерное, шкала измерителя либо не поменяет своего положения, либо наклонится вниз.

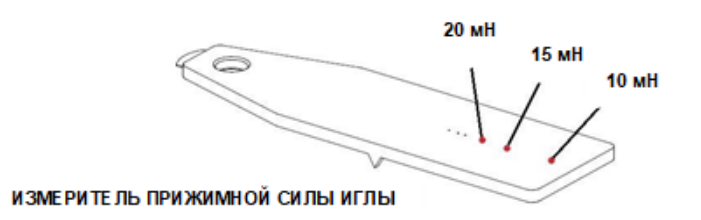

Для регулировки прижимной силы иглы осторожно перемещайте противовес (7) вдоль опорного стержня до тех пор, пока шкала измерителя не окажется в нейтральном ровном положении. Перемещение противовеса (7) в направлении от головки звукоснимателя уменьшает прижимную силу, а в направлении к головке звукоснимателя увеличивает ее. Зафиксируйте положение противовеса (7) при помощи шестигранного ключа из комплекта поставки.

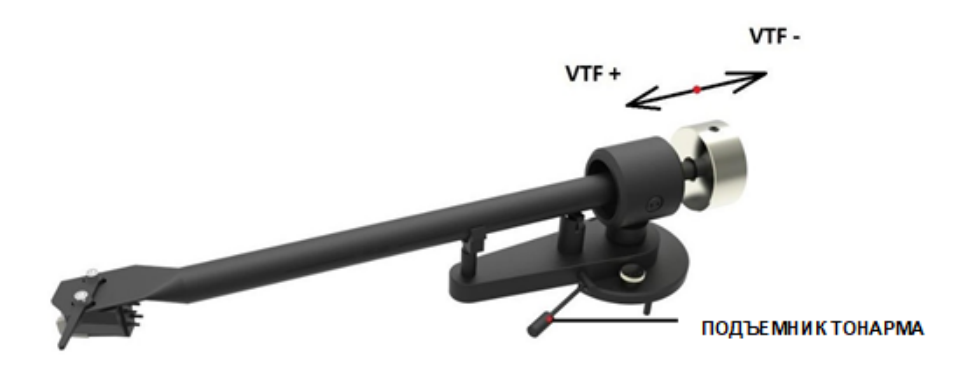

#### **4.Техническое обслуживание и очистка**

Ваш проигрыватель практически не нуждается в регулярном техническом обслуживании. Вытирайте пыль слегка влажной антистатической тканью. Не используйте сухую ткань, т.к. она создает статическое электричество, которое притягивает еще больше пыли! Антистатические чистящие средства продаются в специализированных магазинах; используйте их с осторожностью во избежание повреждения резиновых деталей. Во избежание повреждений перед проведением технического обслуживания или очистки рекомендуется одеть защитный колпачок иглы.

Если проигрыватель не используется в течение долгого времени, приводной ремень можно снять во избежание неравномерного растяжения.

#### **5.Включение, выключение и изменение скорости воспроизведения**

Проигрыватель оборудован трехпозиционным переключателем для включения, выключения и электронного переключения скорости. Для воспроизведения пластинок со скоростью 33 об/мин нажмите данный переключатель (3) на задней панели. Для воспроизведения пластинок со скоростью 45 об/мин нажмите данный переключатель (3) на передней панели, как показано на рисунке ниже.

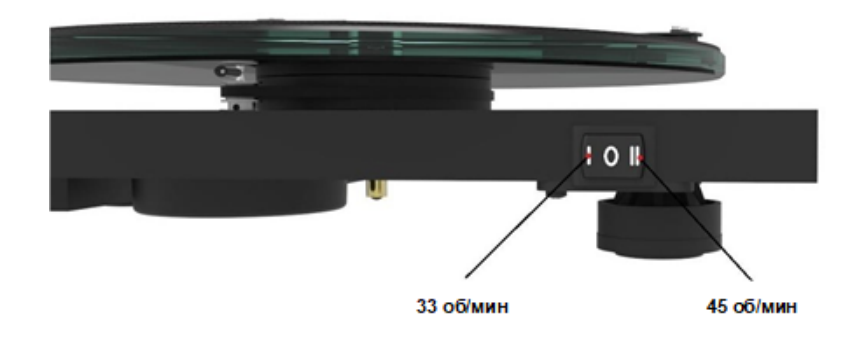

#### 6. **Антискейтинг**

Величина антискейтинга предварительно настроена на заводе в соответствии с прижимной силой звукоснимателя. Рекомендуемая прижимная сила звукоснимателя Sumiko Rainier 20 мН = антискейтинг установлен на 2 (среднее положение). Регулировка величины антискейтинга выполняется с помощью вращения соответствующего регулировочного винта (влево/вправо).

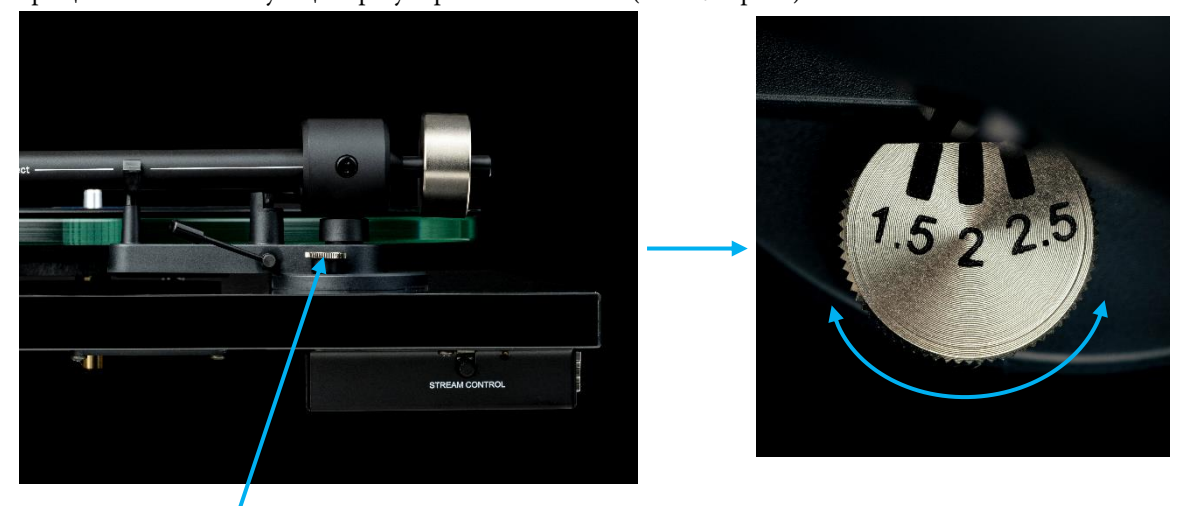

Регулировочный винт для настройки величины антискейтинга

#### **7.Подключение к усилителю**

Проигрыватель имеет позолоченные гнезда RCA для подключения с ЛИНЕЙНЫМ выходом (встроенный фонокорректор T2W всегда включен). Подключите RCA выходы вашего T2 W к линейному входу (например, AUX, CD, Tuner, Tape или Video) на вашем усилителе. Правильно подключайте левый и правый каналы. Правый канал обычно отмечен красным цветом, левый – белым или черным. Заземляющий провод тонарма должен быть подключен к заземляющей клемме усилителя (при наличии).

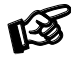

*Аналоговый выход RCA остается исключительно аналоговым и не оцифровывается, кроме того он характеризуется отсутствием задержек и не подвержен воздействию Wi-Fi функций проигрывателя. Данный аналоговый выход всегда будет обеспечивать чистый аналоговый выходной сигнал.*

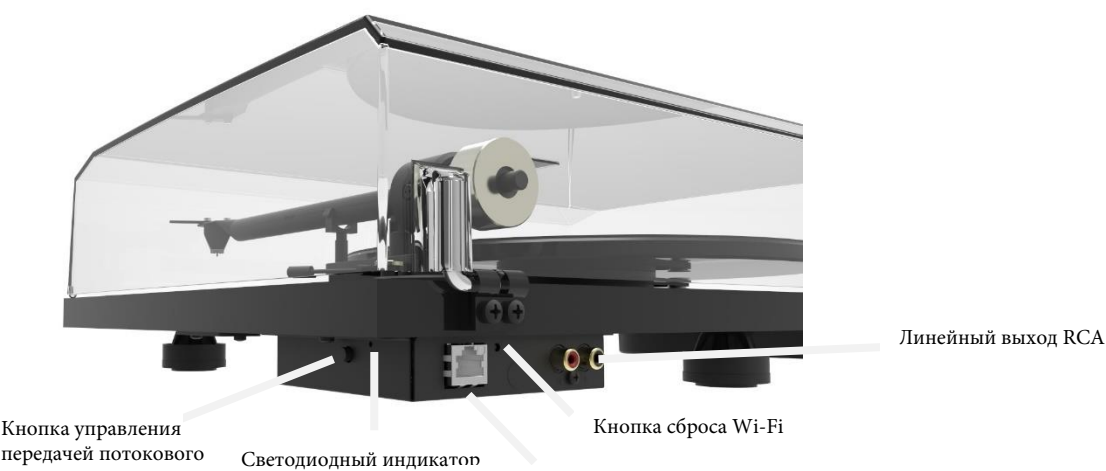

передачей потокового аудио

состояния Wi-Fi

Разъем Ethernet

## 8. Wi-Fi

Управление через приложение: Скачайте приложение «Pro-Ject Control» (Android и iOS) для управления функциями Wi-Fi вашего проигрывателя T2 W.

Управление через браузер: Вы можете ввести IP-адрес вашего T2 W в любой веб-браузер на устройстве, подключенном к той же сети, и управлять функциями Wi-Fi вашего T2 W точно так же, как с помощью приложения.

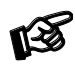

*Вы можете использовать IP-сканеры или получить IPадрес из приложения «Pro-Ject Control». В качестве альтернативы приложение Pro-Ject Control покажет вам IP-адрес вашего проигрывателя, после того как вы подключите его к сети через Ethernet или Wi-Fi.*

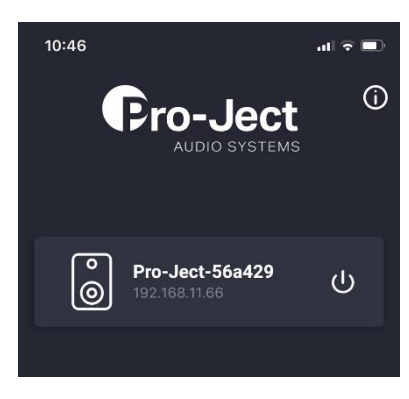

#### **Настройка Wi-Fi**

Модуль Wi-Fi вашего T2 W запустится, как только вы подключите блок питания к вашему проигрывателю. Состояние подключения можно определить по цвету светодиодного индикатора:

#### Постоянно горит красным: Запуск модуля Wi-Fi

Мигает красным: Модуль запущен, соединение Ethernet или Wi-Fi не установлено Постоянно горит зеленым: Подключено к сети Ethernet или Wi-Fi Постоянно горит синим: Streaming Mode (Режим потоковой передачи) Мигает синим: Ранее подключенный приемник потокового аудио недоступен

#### **Сетевое подключение**

Ethernet: Подключите Ethernet-кабель, сетевое соединение будет установлено автоматически, и светодиодный индикатор загорится зеленым. Ethernet рекомендуется для потоковой передачи аудио без потерь (во избежание проблем с подключением обратите внимание, что приемник потокового аудио также должен быть подключен через Ethernet, а не Wi-Fi).

Wi-Fi: Вы можете добавить проигрыватель T2 W к своей сети Wi-Fi через приложение «Pro-Ject Control». Подключите ваш проигрыватель T2 W к сети питания и дождитесь завершения загрузки модуля Wi-Fi (светодиодный индикатор состояния). Затем откройте приложение «Pro-Ject Control», и найдите свой проигрыватель в списке устройств, ожидающих подключения к сети Wi-Fi. Не беспокойтесь, если проигрыватель и окно настройки Wi-Fi не появляются сразу. Обнаружение доступных устройств может занять до 10 секунд. Нажмите «Wi-Fi Setup (Настроить Wi-Fi)» и следуйте указаниям.

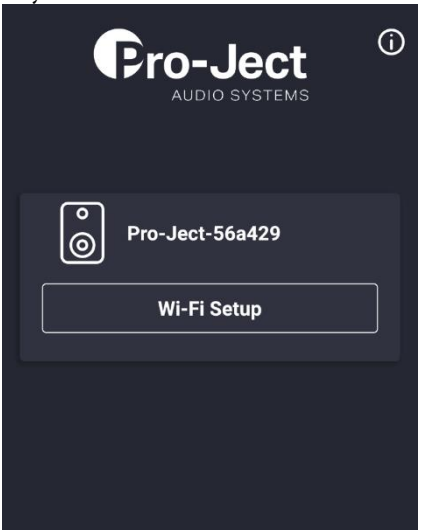

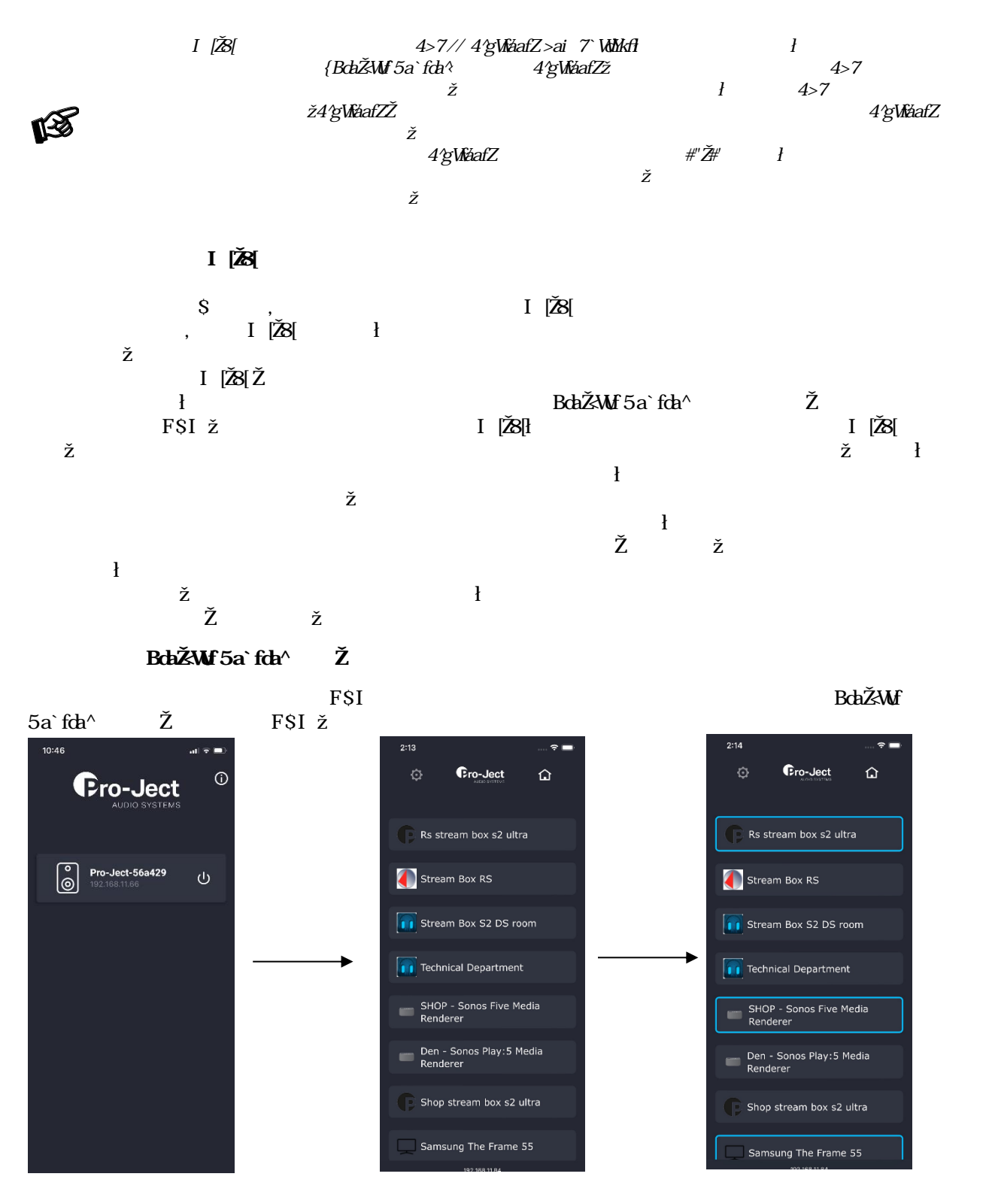

После подключения T2 W к вашей сети выберите необходимый проигрыватель (в случае, если в вашей сети их несколько) на начальном экране, а затем выберите приемник, на который будет транслироваться потоковое аудио с вашего проигрывателя. Вы можете транслировать на такое количество приемников, сколько может выдержать ваше сетевое подключение. Для остановки передачи потокового аудио повторно выберите приемник, синяя рамка исчезнет, и передача на данный приемник будет остановлена.

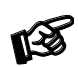

*Подождите некоторое время после выбора приемника и начала передачи потокового аудио на него. Каждое устройство работает и передает свое состояние по-разному. Некоторые воспроизводят переданные данные почти мгновенные, а некоторым требуется несколько секунд. Для передачи потокового аудио в проигрывателеT2 W используется протокол UPNP, потоковое аудио может передаваться в формате MP3, либо FLAC, реализации могут различаться в зависимости от производителя.*

9

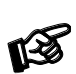

*Чем больше приемников задействовано, тем более высокой пропускной способностью должна обладать ваша сеть. Проигрыватель Т2 W отличается высокоскоростным Ethernet и очень мощным модулем Wi-Fi, теоретически его производительность позволяет одновременно обрабатывать сотни потоков аудио без потерь. Как правило, уязвимым звеном является конкретная точка доступа к Wi-Fi или помехи вследствие взаимного влияния сетей Wi-Fi (слишком большое количество близко расположенных точек доступа к Wi-Fi).*

#### **Меню Options (Параметры)**

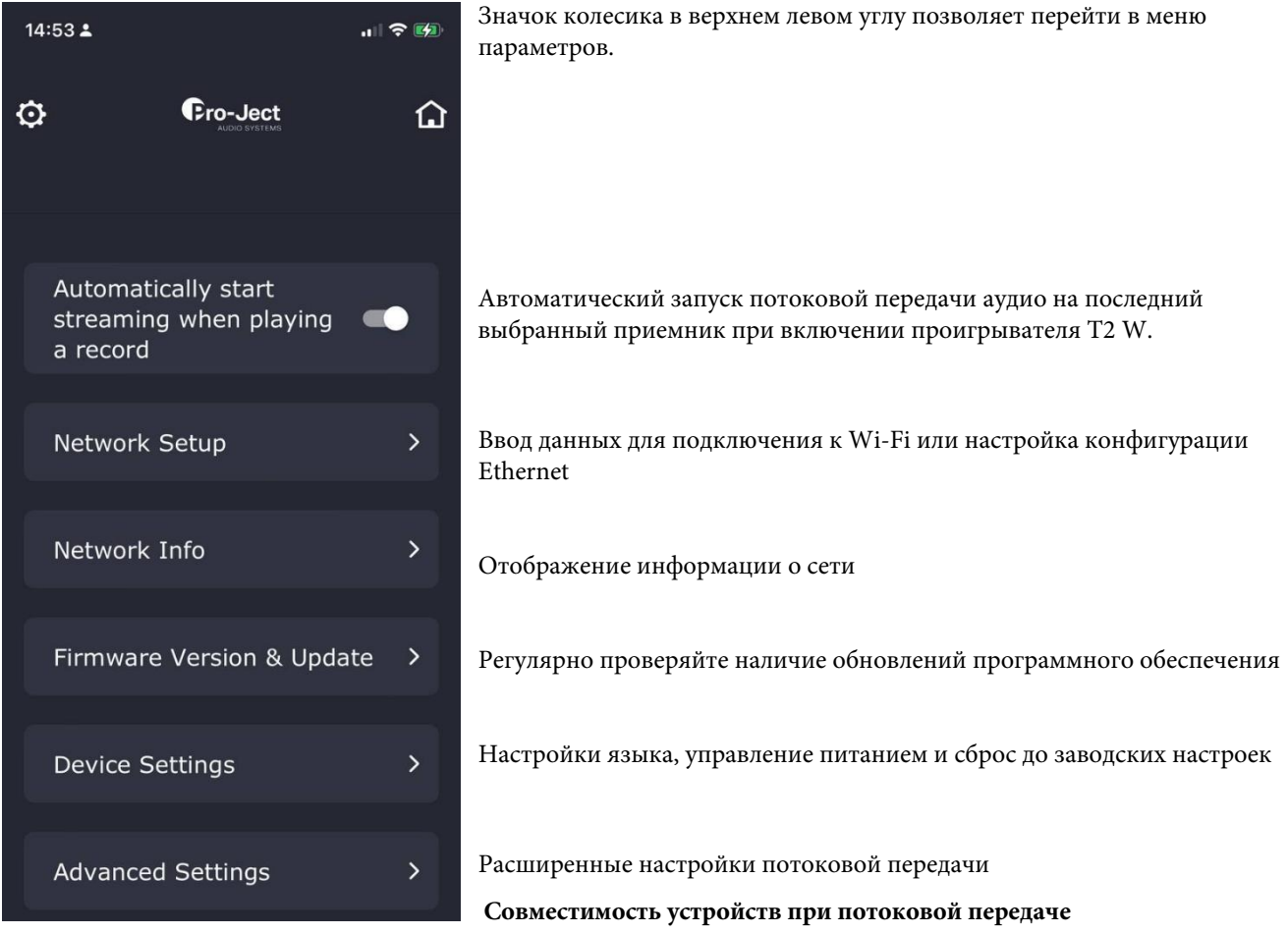

Стандартный поток аудиоданных сконфигурирован для обеспечения совместимости с как можно большим количеством устройств. Приемник потокового аудио должен поддерживать протокол UPNP и воспроизводить потоковое аудио в формате MP3.

Актуальный список совместимых производителей и устройств можно найти на странице проигрывателя T2 W на веб-сайте Pro-Ject Audio Systems.

#### **Потоковая передача без потерь**

Функция потоковой передачи без потерь в **расширенных настройках** не рассчитана на совместимость с как можно большим количеством устройств, а предназначена для использования с высококлассными приемными устройствами, как например, Stream Box S2 Ultra, в условиях бесперебойной работы сети. Используйте данную функцию только при наличии действительно высокопроизводительных Wi-Fi соединений или при кабельном подключении, так как для потоковой передачи без потерь пропускная способность сети должна быть примерно в 6 раз выше обычной.

**Stream Box S2 Ultra и Stream Box S2** производства компании Pro-Ject Audio Systems поддерживают функцию потоковой передачи без потерь.

Список совместимых устройств/производителей, поддерживающих функцию потоковой передачи без потерь, можно найти на странице проигрывателя T2 W на веб-сайте Pro-Ject Audio Systems.

Если включена функция потоковой передачи без потерь, аудио будет транслироваться только через выбранные приемники с поддержкой данной функции, на другие приемники будут передаваться стандартные сжатые аудиоданные во избежание серьезных неисправностей или проблем с оборудованием.

#### **Передача вторичного потока**

Функция передачи вторичного потока в **расширенных настройках** применяется в случае, если ваш приемник не поддерживает протокол UPNP. Многие приемники оснащены функцией добавления радиостанций, выбранных пользователем. При запуске передачи вторичного потока можно скопировать ссылку на потоковую передачу в свой веб-браузер или добавить пользовательскую радиостанцию, тогда вы сможете наслаждаться аудио со своего проигрывателя T2 W на многих других устройствах.

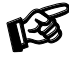

*Передача вторичного потока доступна только в формате MP3.*

#### **Потоковая передача с поддержкой Airplay**

Несмотря на то, что проигрыватель T2 W не может напрямую передавать потоковое аудио на устройства с поддержкой Airplay, существует временное решение с помощью передачи вторичного потока.

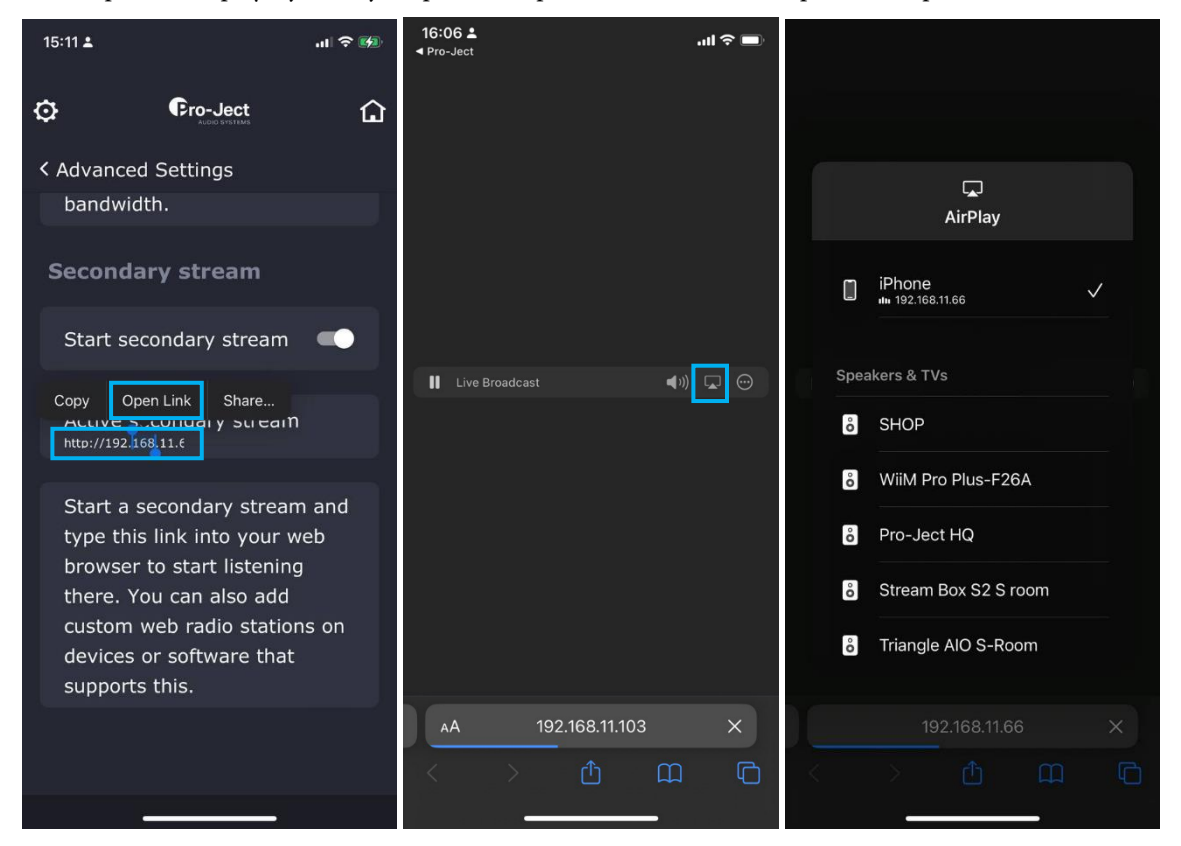

Длительное нажатие на ссылку потоковой передачи -> Открыть ссылку -> Нажмите на символ Airplay - > Выберите устройство для воспроизведения в режиме ожидания сети

#### **Режим ожидания сети**

По умолчанию проигрыватель T2 W настроен на переход в режим ожидания сети через 20 минут бездействия. Вы можете отключить эту функцию по своему выбору в **Настройках устройства -> Управление питанием -> Автоматический переход в режим ожидания.**

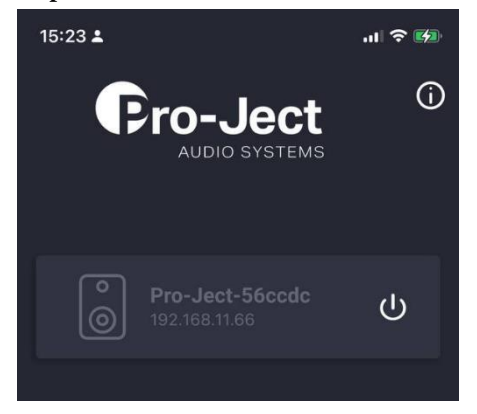

Если проигрыватель T2 W выделен серым цветом, как на изображении, это означает, что он находится в режиме ожидания сети. Нажатие кнопки включения выведет проигрыватель из режима ожидания. Перевести проигрыватель в режим ожидания можно и вручную, используя кнопку включения на начальном экране.

## **Технические характеристики Pro-Ject T2 W / Pro-Ject 9''**

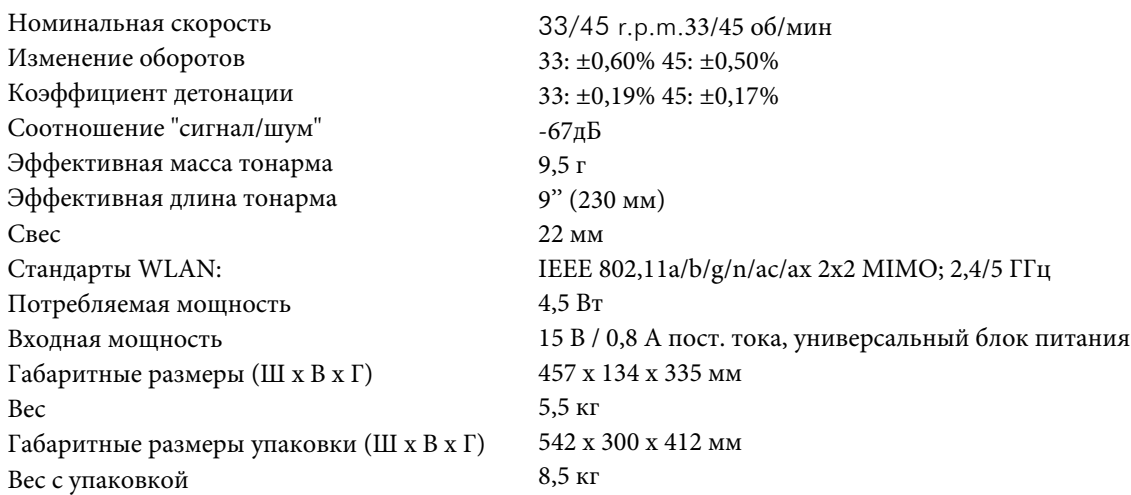

## **Технические характеристики ММ-картриджа Sumiko Rainier**

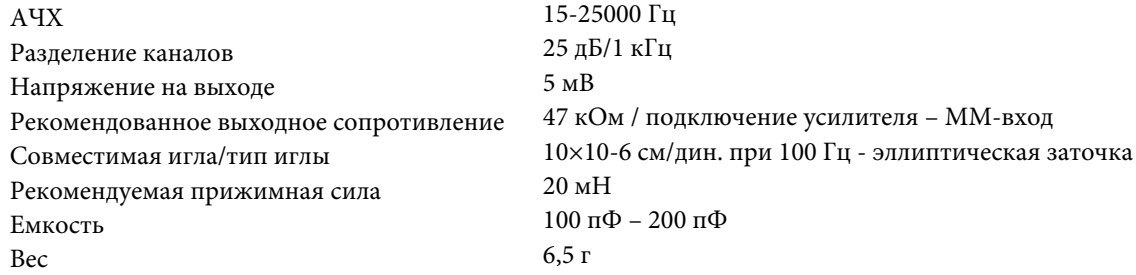

## **Технические характеристики фонокорректора MM**

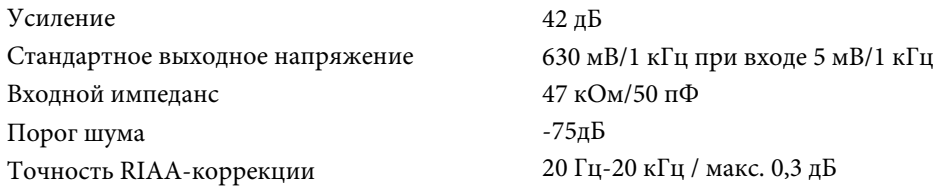

#### **Возможное неправильное использование и неисправности**

Проигрыватели Pro-Ject выполнены по высочайшим стандартам и подвергаются строгому контролю качества перед выходом в продажу. Возможные неисправности не обязательно связаны с браком материала или производства, а могут быть вызваны неправильным использованием или нежелательными условиями использования. Ниже приводится список основных неисправностей и возможные причины их возникновения. **Опорный диск не вращается, несмотря на то что проигрыватель включен в сеть:**

Проигрыватель не подключен к блоку питания. В розетке отсутствует напряжение. Приводной ремень не установлен или соскользнул.

#### **Отсутствие сигнала в одном или обоих каналах:**

Отсутствие контакта между головкой звукоснимателя и внутренней проводкой тонарма, либо между головкой звукоснимателя и усилителем. Это может произойти вследствие неисправности штекера, провода или пайки, либо ненадежного соединения штекера и разъема.

На усилителе не выбран правильный вход.

Усилитель не включен.

Усилитель или колонки неисправны или отключены.

Отсутствует соединение с колонками.

#### **Искаженный или неоднородный звук от одного или обоих каналов:**

Проигрыватель подключен к неправильному входу усилителя.

Повреждена игла или кантилевер.

Скорость установлена некорректно, чрезмерное натяжение или загрязнение приводного ремня, подшипник опорного диска не смазан, загрязнен или поврежден.

#### **Техническое обслуживание**

При возникновении проблем, которые невозможно устранить или выявить причину их возникновения на основе приведенной информации, свяжитесь с вашим дилером для получения консультации. Если проблема по-прежнему не может быть устранена, отправьте проигрыватель региональному дистрибьютору.

Гарантийный ремонт осуществляется только в том случае, если проигрыватель направляется правильно упакованным. По этой причине рекомендуем не выбрасывать оригинальную упаковку.

Не отправляйте проигрыватель, не убедившись в том, что он должным образом разобран, упакован и помещен в оригинальную упаковку в соответствии со схемами на последней странице настоящего руководства пользователя. Снимите и отдельно запакуйте следующие детали: крышка, противовес, грузик антискейтинга и ремень.

Прежде чем аккуратно упаковать проигрыватель, оденьте защитную крышку головки звукоснимателя и транспортировочный фиксатор тонарма.

#### **Гарантия**

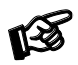

*Производитель не несет ответственности за повреждения, вызванные несоблюдением настоящих правил использования и/или транспортировкой без оригинальной упаковки. Модификация или изменение любой части устройства неуполномоченными лицами освобождает производителя от любой ответственности по гарантии.*

PRO-JECT – зарегистрированная торговая марка Хайнца Лихтенеггера.

Это руководство было составлено: Авторское право Pro-Ject Audio Systems © 2023. Все права защищены.

*Информация действительна на момент отправки в публикацию. Производитель оставляет за собой право вносить изменения в технические характеристики без предварительного уведомления в соответствии с текущим уровнем технического развития.*

Mac®, Mac OS®, iOS, Airplay, Apple являются товарными знаками Apple Inc., зарегистрированными в США и других странах. Android™ является товарным знаком Google Inc.

Утилизация отходов производства электрического и электронного оборудования (WEEE): Указанная директива предписывает сбор и переработку электроники и комплектующих материалов с целью сокращения количества отходов на свалках. Если пользователь решает утилизировать данный проигрыватель за пределами Северной Америки, его необходимо отправить в специальный пункт сбора для переработки. Пожалуйста, свяжитесь с региональным дилером для получения более подробной информации.

Заявление о помехах Федеральной комиссии по связи США (FCC), Часть 15: Данное оборудование проверено и признано соответствующим ограничениям в отношении цифровых устройств класса B согласно части 15 правил ФКС (Федеральной комиссии по связи, США). Эти ограничения предназначены для обеспечения необходимой защиты от вредных помех при установке в жилых помещениях. Данное оборудование генерирует, использует и может излучать радиочастотную энергию, а при установке с нарушением инструкции может создавать помехи для радиосвязи. Однако отсутствие помех в конкретном случае установки и эксплуатации не гарантируется. Если данное оборудование создает помехи для телевизионных и радиосигналов (это можно определить, выключив и вновь включив оборудование), пользователь может попытаться устранить помехи одним или несколькими из следующих способов:

- Изменить расположение или ориентацию приемной антенны
- Увеличить расстояние между оборудованием и приемником
- Подключить оборудование к розетке в цепи, отличной от той, к которой подключен приемник
- Обратиться за помощью к дилеру или опытному специалисту по радио/ТВ технике.

Данное устройство соответствует части 15 правил ФКС (США). Работа устройства должна отвечать следующим двум условиям: (1) Данное устройство не может являться источником помех, и (2) данное устройство должно работать в условиях любых помех, включая те, которые могут вызывать сбои в работе. Заявление ФКС о радиационном воздействии: Данное оборудование соответствует стандартам излучения ФКС для неконтролируемой среды.

Для обеспечения соответствия директивам ФКС по воздействию радиочастотного излучения данное оборудование следует устанавливать и использовать с минимальным расстоянием 20 см между излучателем и вашим телом. Используйте антенну из комплекта поставки.

**Номер FCC ID: 2AJYB-S1955**

### **Декларация о соответствии**

Мы, **SEV Litovel, s r.o.** Palackého 1160/34 78401 Литовел Чехия (производитель)

и

**Pro-Ject Audio Systems**, подразделение Audio Tuning GmbH, Маргаретенштрассе 98, 1050 Вена, Австрия (дистрибьютор),

заявляем под нашу ответственность, что продукт соответствует положениям следующих Директив: 2014/35/EU с поправками

2014/35/EU с поправками 2014/30/EU с поправками 2014/53/EU с поправками

Применялись следующие гармонизированные стандарты: Охрана здоровья: EN62479:2010 Безопасность: EN60950-1:2006+A11:2009+A1:2010+A12:2011+A2:2013, EN62368-1:2014/ A11:2017, EN61558-1:2005/A1:2009, EN61558-2-16:2009/A1:2013 ЭМС: EN301489-1 V2.2.0: 2017-03, EN301489-17 V3.2.0:2017-03, EN55032:2015, EN55035:2017, EN61000-3-2:2014, EN61000-3-3:2013 Радиочастотный спектр: EN300328 V2.1.1 (2016-11)

**Pro-Ject Audio Systems,** подразделение Audio Tuning GmbH, 1050 Австрия, Вена, Маргаретенштрассе 98 info@project-audio.com

## **Заявление о соответствии требованиям Акта о безопасности продукции и телекоммуникационной инфраструктуре (Великобритания)**

Audio Tuning Vertriebs GmbH настоящим заявляет, что данный проигрыватель T2 W соответствует применимым требованиям безопасности, изложенным в Приложении 1 к Положению о безопасности продукции и телекоммуникационной инфраструктуре (Требования безопасности для соответствующих подключаемых продуктов) 2023 года на момент этого заявления, что контролируется правительством Великобритании в рамках соблюдения Акта о безопасности продукции и телекоммуникационной инфраструктуре 2022 года. Audio Tuning Vertriebs GmbH будет предоставлять обновления по защите программного обеспечения для данного продукта в соответствии с описанием, приведенным на указанной веб-странице: https://www.project-audio.com/en/product-security-software-updates/. При обнаружении уязвимости в программном обеспечении данного продукта, пожалуйста, свяжитесь с производителем, следуя инструкциям, изложенным на этой веб-странице: https:// www.project-audio.com/en/data-protection-declaration/. Данное заявление было обновлено 04.04.2024.

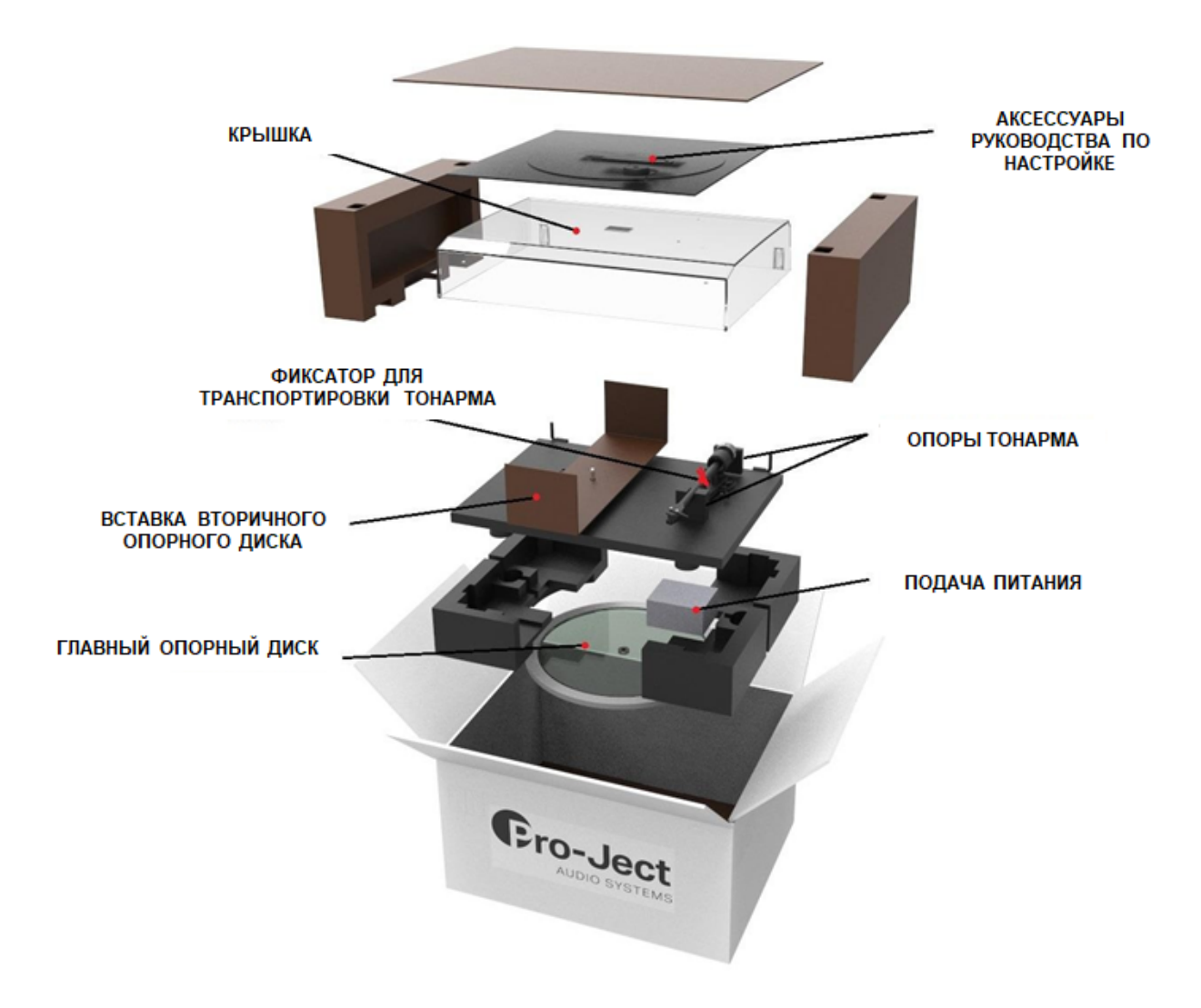